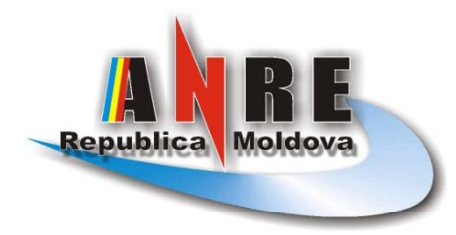

Agenția Națională pentru Reglementare în Energetică (ANRE)

# Evidența și procedura de<br>examinare a solicitărilor scrise

## Înregistrarea şi stabilirea competenţei

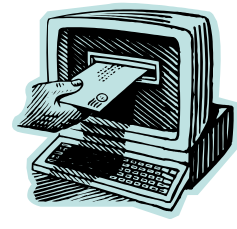

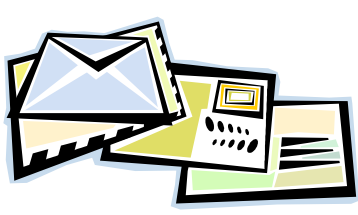

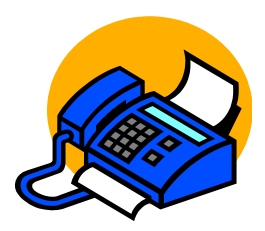

- •• Orice solicitare scrisă poştă, e-mail sau fax<br>în registrul comun de , parvenită în adresa ANRE prin x, se înregistrează la cancelarie e intrare.
- •**• După înregistrare, so<br>din membrii Consiliul<br>de competența cărei** și o transmite șefului direcției respective; olicitarea este transmisă unuia lui de administrație, care decide<br>| direcții a ANRE ține solicitarea<br>i direcției respective;
- • Şeful Direcţiei repart tizează solicitarea spre executare unui angajat al Direcției

#### Evidența petițiilor

- · Solicitările scrise parvenite de la consumatori, prin care se contestă anumite acțiuni ale<br>furnizorilor de servicii și se solicită concu ANRE, se consideră petiții. Evidența petițiilor este dusă separat față de celelalte solicitări. icii şi se solicit ă concursul
- Pentru evidența petițiilor se folosește un registru special (pe<br>Iucrătorul Direcției e hîrtie), completat de Protec ţie a consumatorilor.
- • Paralel cu registrul baz ă de date "Acc e electronică a petiții pe hîrtie, se foloseşte o es", pentru evidența<br>iilor

### Procedura de examinare a peti ţiilor

După stabilirea competenței, pînă la prezentarea unui răspuns solicitantului, se execută următoarele proceduri:

- 1. Petiția se înregistrează în registrul de petiții, dus de Direcția protecție a consumatorilor. Concomitent informația cu privire la petiție este introdusă în baza electronică de date a petițiilor (program MS ACCE S S); Se imprim ă fi şa de înregistrare a petiției și dosarul este transmis executorului.
- 2.. În caz de necesitate (de fapt în majoritatea cazurilor), se face o xerocopie a petiției. Se întocmește o scrisoare de însoțire, semnat ă de unul di n n membrii Consiliului de administra ţie. O copie a scrisorii de însoțire este expediata operatorului vizat in peti ţie, a doua – e este anexat ă la dosar.

### Procedura de examinare a peti ţiilor

- 3. Operatorii prezintă Agenției răspuns în scris, cu explicații vizavi de situa ţia de s scris ă în peti ţie, anexînd dup ă necesitate acte sau alte docu m mente referitor la caz. De regula furnizorii (operatorii) expedia z za raspunsurile prin fax, apoi prin po ş t ă.
- 4. Dup ă necesitate, se organizeaz ă ie şiri în teren, sau şedin ţe de lucru, cu întocmirea unor acte de examinare în teren sau a unor procese verbal e ale şedin ţelor de lucru.
- 5.În baza materialelor acumulate, executorul pregăteşte un răspuns, care reprezintă poziția Agenției referitor la cazul dat.
- $6.$ Răspunsul, imprimat în 2 exemplare (unul pentru petiționar, al doilea – pentru dosar) este vizat de şeful direcției, după care este transmis, impreună cu toate materialele dosarului, pentru semn ătur ă u nuia din membrii Consiliului de administrație (director).

### Procedura de examinare a peti ţiilor

- 7. Directorul, după semnarea scrisorii, remite documentul la cancelarie. Documentul se înregistrează în registrul de ieşire. Exemplarul destinat petiționarului se expediază prin poștă, iar exmplarul doi se anexează la dosar şi este întor s s executorului.
- 8. Executorul completează fișa dosarului cu toate datele necesare și îl transmite responsabilului din Direcția protecție a consumatorilor. Raspunsul la petiție este înregistrat în registrul petițiilor (pe hîrtie), iar datele din fişa dosarului se însrciu în baza de date electronică.
- 9. Dosarul se considera închis și este stocat în arhiva.
- 10. În unele cazuri, cînd este necesar de a se reveni la problema dat ă pe s ste o anumit ă perioad ă, dosarul rămîne la executor la control. \_\_\_\_\_\_\_\_\_\_\_\_\_\_

#### Descrierea b a azei de date Acces

- Baza de date electronica, utilizata la ANRE, este o aplica ţie si m mpl ă, care permite eviden ţ<sup>a</sup> electronic ă a peti ţii lor.
- •• Aplicația este stocată pe serverul rețelei locale.
- Accesul la utilizare a a aplicatiei este limitat: un numar limitat de persoane au posibilitate sa opereze modificari in baza, ceilalti pot doar sa consulte baza in regim "read-only".

#### Descrierea b a zei de date Acces

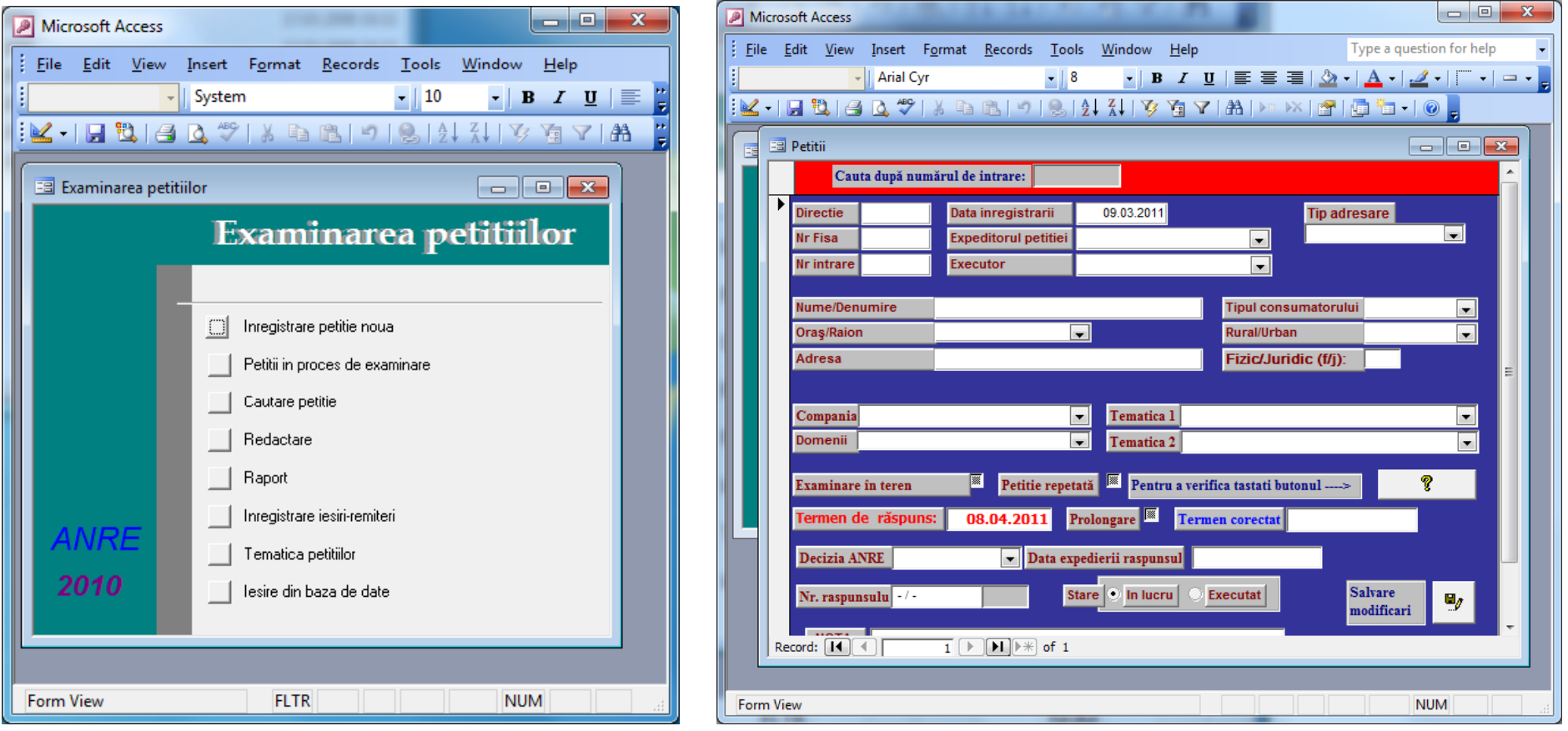

#### Descrierea bazei de date **Acces**

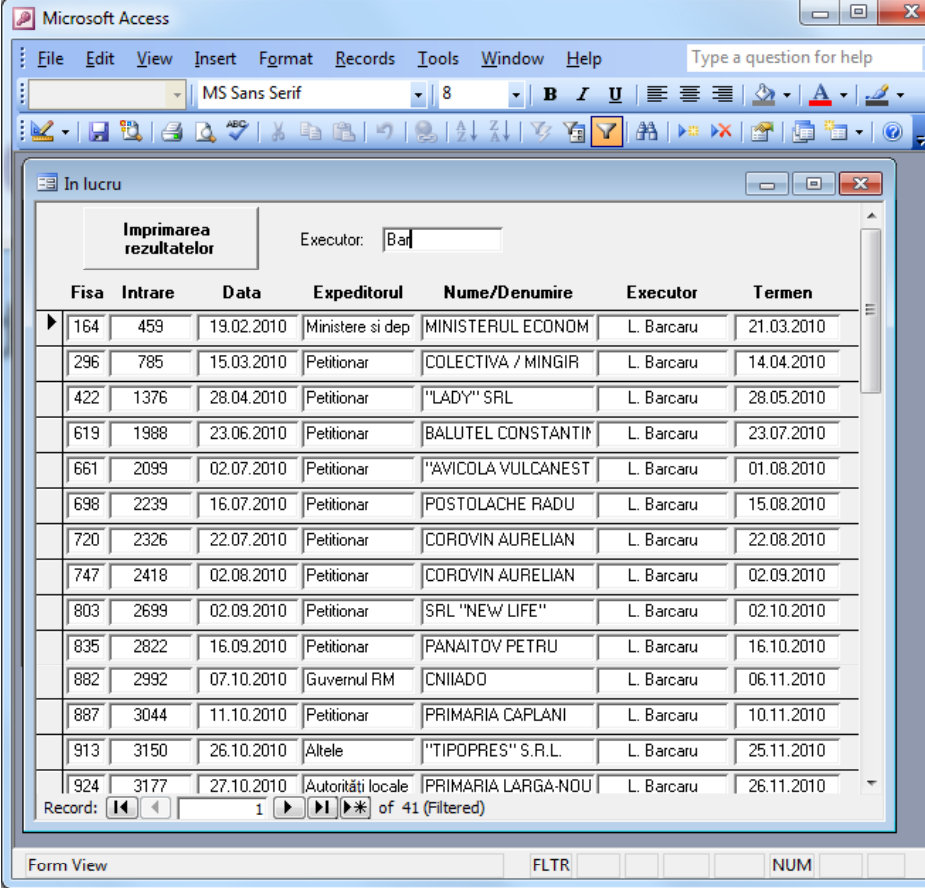

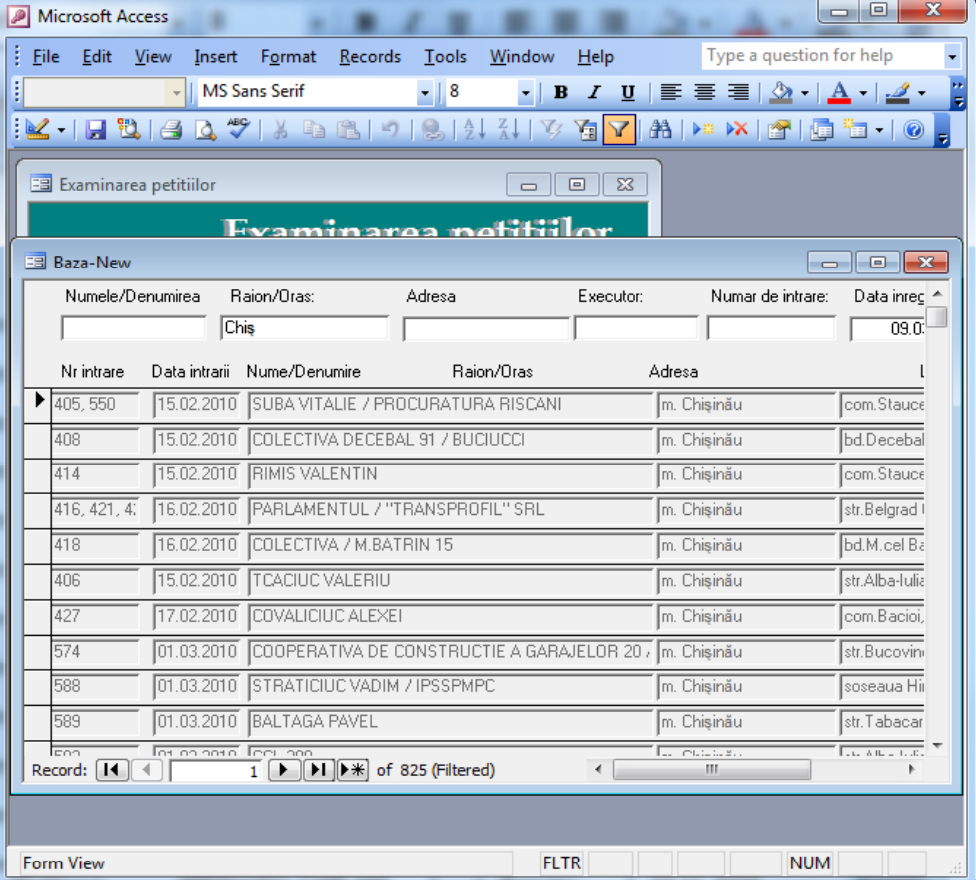

#### Descrierea b a zei de date Acces

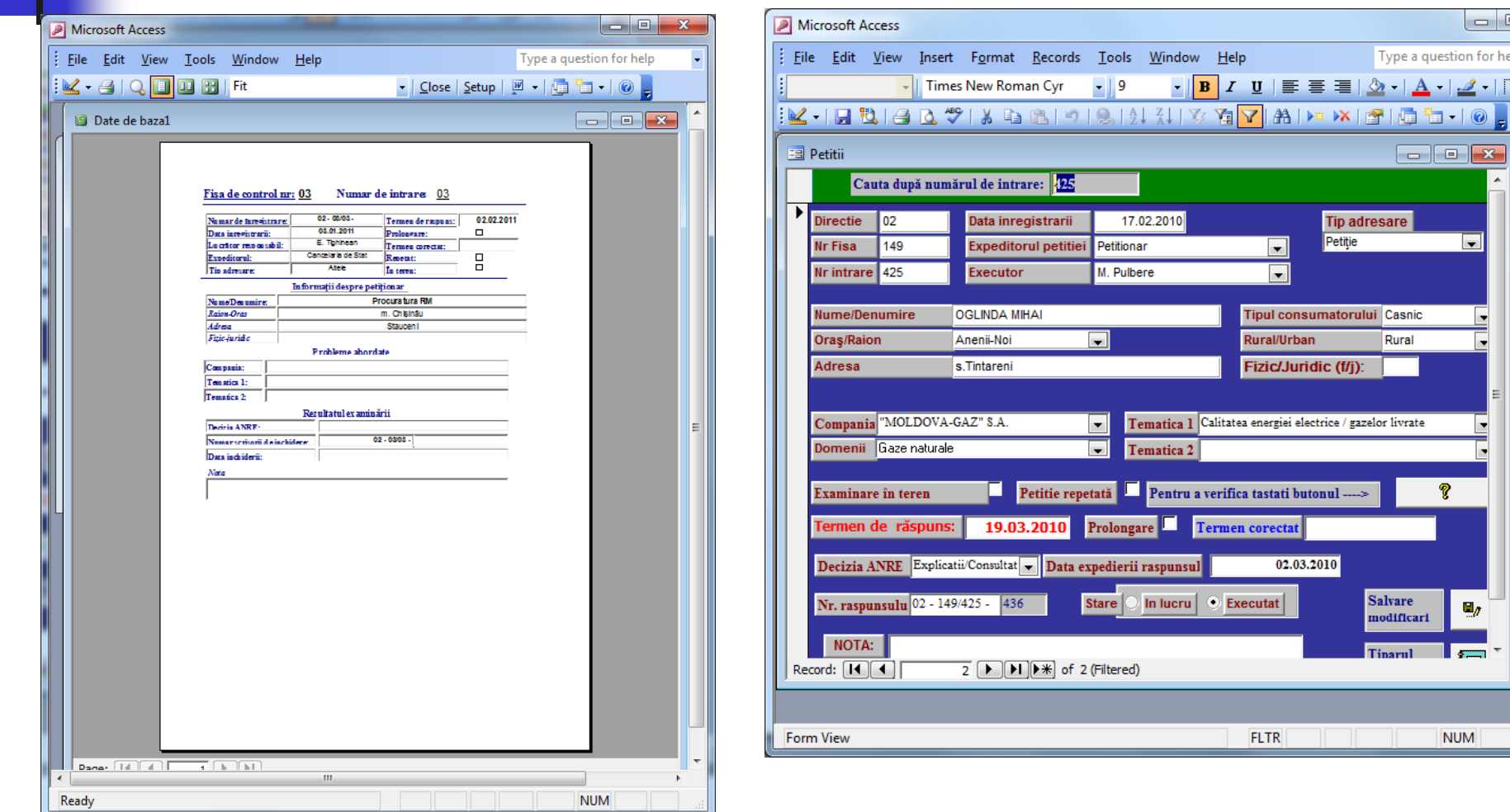

#### Nea junsurile s sistemului existent de ev videnţă şi control

- Un număr mare de foi, diferite materiale, care sunt permanent purtate impreuna cu dosarul;
- Riscul pierderii unui docu ment pe parcursul întregului proces;
- Accesul dificil la materialele unui dosar. Pentru a accesa materialele unui dosar – acesta este căutat in baza de date, dupa care se cauta in arhiva. În caz dacă alt lucrător a luat dosarul pentru a-l studia cine se află dosarul actualmente (de exemplu judecată, sau cînd petiționarul s-a adresat repetat pe aceeași problemă, prin intermediul a diferite autorități, și scrisorile parvenite de la autorități diferite au fost repartizate diferitor executori). Problema poate să apară și în cazul în care dosarul este la control la executor. apare problema de a determina la – cazuri de

Nea junsurile s sistemului existent de ev videnţă şi control

- • Timp de lucru, cheltuit pentru c ăutarea şi consultarea materialelor unui dosar;
- Posibilităţi reduse de urm ărire a a termenelor de executare a diferitor documente, îndeosebi în cazul fluxurilor sporite de peti ţii;
- Alte documente intrate la ANR E înregistreaz ă electronic, astfel e examinare a unui document (executor, termen limita, unde este stocat documentul după executare etc.) E, în afara de peti ţii, nu se este dificil de a urm ări modul de

#### Capacitățile Tehnice (1)

Server  $1 -$ 

- Functii: Domain controler, Fileserver Temporare
- CPU: Pentium III, 1,2 GHz
- **RAM: 512 MB**
- HDD:  $2x 40GB + 1x 60GB$

#### Capacitățile tehnice (2)

Server 2 Functii: Fileserver Stocare, Gateway CPU: Pentium D, 2.8 GHz RAM: 1 GB **HDD: 2x 70GB** 

#### Capacitățile tehnice (3)

- Server 3
- Functii: Backup Domain Controler, Fileserver, Webserver
- CPU: XEON QUAD Core, 2,4 GHz
- RAM: 8GB
- $HDD: 3x 1TB$

#### Rețea locală și Internet

Rețea locală – 100MBps Internet  $MD-IX - 100MBps$  $Internet - 10Mbps$ 

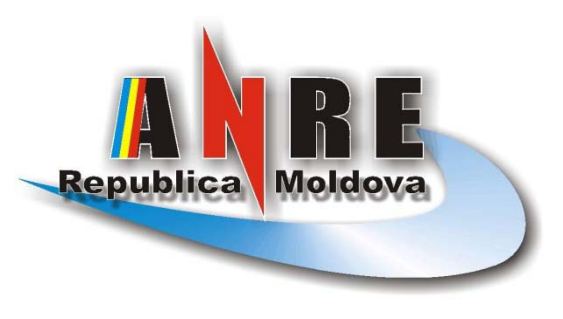

٠ m

#### Multumese penint arange